## **EVENT\_VIEWER**

## **EVENT\_VIEWER** .

## **EVENT\_VIEWER** , . .

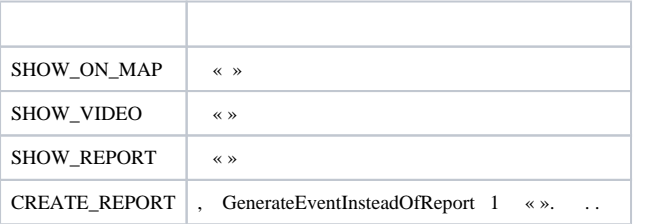

## **EVENT\_VIEWER** :

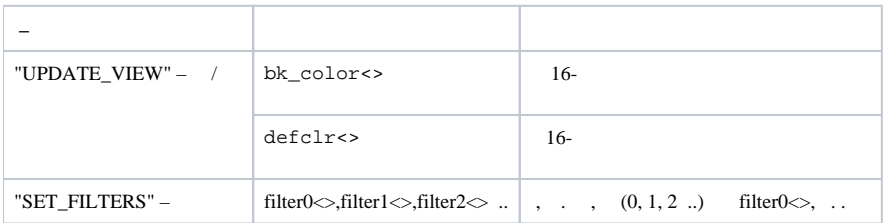